# Package 'eFRED'

January 15, 2021

Title Fetch Data from the Federal Reserve Economic Database

Version 0.1.0

Author Chris Mann <cmann3@unl.edu>

Maintainer Chris Mann <cmann3@unl.edu>

Description Interact with the FRED API, <https://fred.stlouisfed.org/docs/api/fred/>, to fetch observations across economic series; find information about different economic sources, releases, series, etc.; conduct searches by series name, attributes, or tags; and determine the latest updates. Includes functions for creating panels of related variables with minimal effort and datasets containing data sources, releases, and popular FRED tags. License MIT + file LICENSE Encoding UTF-8 **Depends** jsonlite, httr,  $R$  ( $>= 2.10$ ) Suggests knitr, rmarkdown, datasets VignetteBuilder knitr

LazyData true

RoxygenNote 7.0.2

NeedsCompilation no

Repository CRAN

Date/Publication 2021-01-15 09:40:13 UTC

# R topics documented:

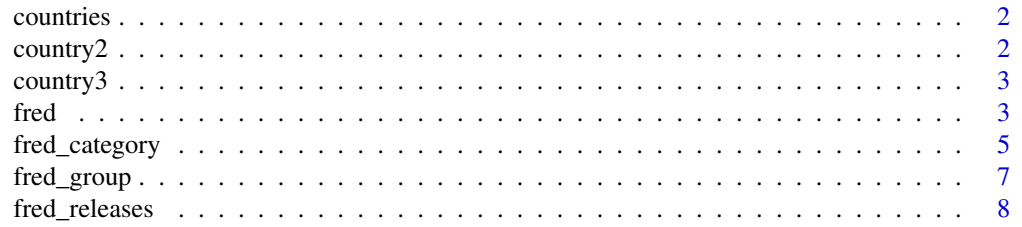

#### <span id="page-1-0"></span>2 country 2

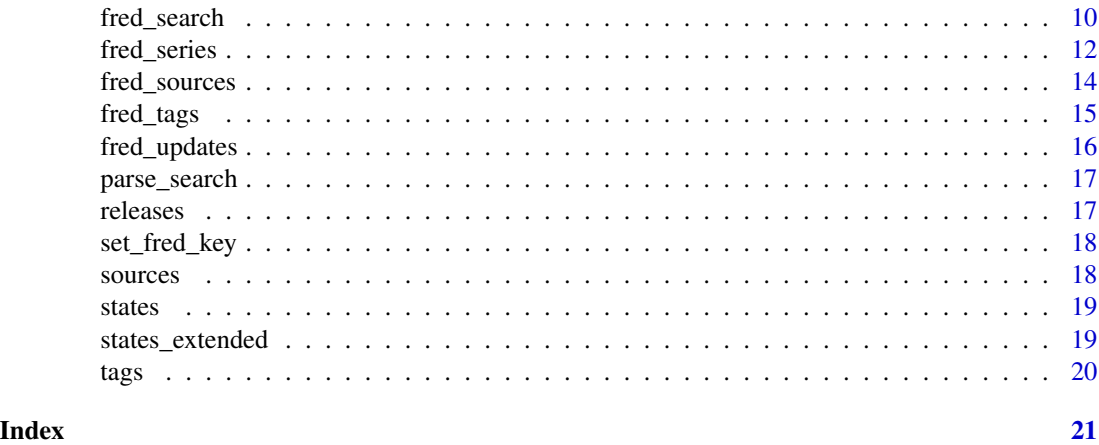

countries *Country Codes*

# Description

A vector containing ISO country codes used in the Penn World Table.

#### Usage

countries

#### Format

Character vector of length 182

#### Source

Feenstra, Robert C., Robert Inklaar and Marcel P. Timmer (2015), "The Next Generation of the Penn World Table", American Economic Review, 105(10), 3150-3182, available for download at <https://www.rug.nl/ggdc/productivity/pwt/>

country2 *Country Codes*

# Description

A vector containing ISO 2-digit country codes.

# Usage

country2

#### <span id="page-2-0"></span>country3 3

# Format

Character vector of length 249

# Source

[https://en.wikipedia.org/wiki/ISO\\_3166](https://en.wikipedia.org/wiki/ISO_3166)

country3 *Country Codes*

# Description

A vector containing ISO 3-digit country codes.

# Usage

country3

# Format

Character vector of length 249

#### Source

[https://en.wikipedia.org/wiki/ISO\\_3166](https://en.wikipedia.org/wiki/ISO_3166)

<span id="page-2-1"></span>fred *Fetch Data Series from FRED*

# Description

Function that fetches economic data from the FRED based on the series ids.

# Usage

```
fred(
  ...,
  key = NULL,
  all = TRUE,info = TRUE,realtime_start = NULL,
  realtime_end = NULL,
  long = FALSE
\mathcal{L}
```
#### **Arguments**

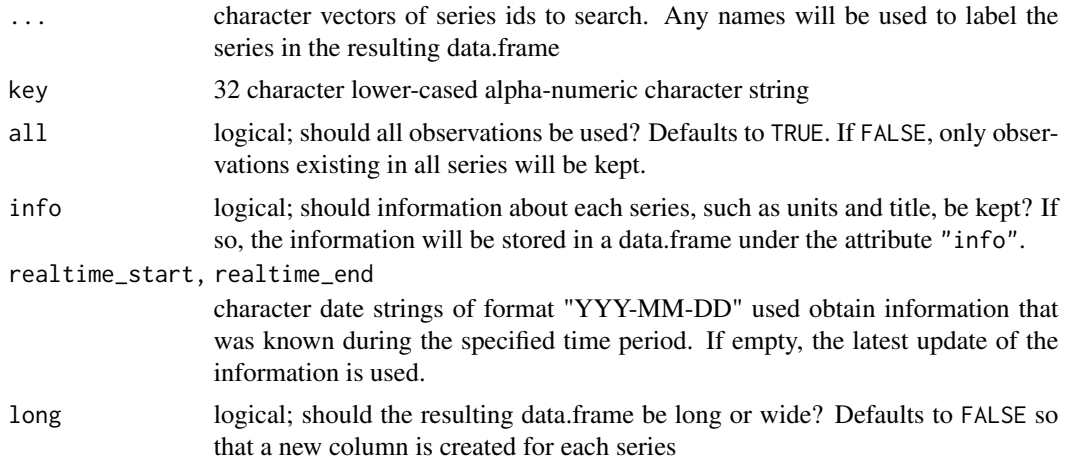

#### Details

The fred function search for series ids from the FRED and returns the values in a data.frame. Unless long=TRUE, a new column will be created for each series. The dates for each observation will be included in the "date" column and will be of class "Date". Each series will be a numeric value.

If a series cannot be found, then it will be skipped and R will issue a warning.

To access ALFRED, or the archived Federal Reserve Economic Data, use the realtime\_start and realtime\_end arguments to specify a time frame. More details about real time periods can be found at [https://fred.stlouisfed.org/docs/api/fred/realtime\\_period.html](https://fred.stlouisfed.org/docs/api/fred/realtime_period.html).

#### Value

data.frame

# Examples

```
## Not run:
api_key <- "abcdefghijklmnopqrstuvwxyz123456"
# Naive Phillips Curve Estimation
df \leftarrow \text{fred}(p = \text{"CPIAUCSL", u = \text{"u6rate", key=api\_key})}head(df)
```

```
df$pi \leftarrow log(df$p) - log(c(NA, df$p[2:nrow(df)]))
reg_pc <- lm(pi \sim u, data = df)summary(reg_pc)
```

```
# Different variations of the CPI
cpis <- c("CPIMEDSL", "CPIFABSL", "CPIHOSSL")
names(cpis) <- c("P_Med", "P_Food", "P_House")
```

```
df_cpi <- fred(cpis, key=api_key, long=TRUE)
```
# <span id="page-4-0"></span>fred\_category 5

head(df)

## End(Not run)

# fred\_category *Fetch Information on a Category in FRED*

# Description

Each of the functions accept a category ID and return the requested information in a data.frame.

#### Usage

```
fred_category(..., key = NULL)
fred_category_children(
  ...,
 key = NULL,
 realtime_start = NULL,
 realtime_end = NULL
\mathcal{L}fred_category_related(
  ...,
 key = NULL,
 realtime_start = NULL,
 realtime_end = NULL
)
fred\_category\_series(..., key = NULL, args = list())fred\_category\_tags(..., key = NULL, args = list())fred_category_related_tags(..., key = NULL, args = list())
```
# Arguments

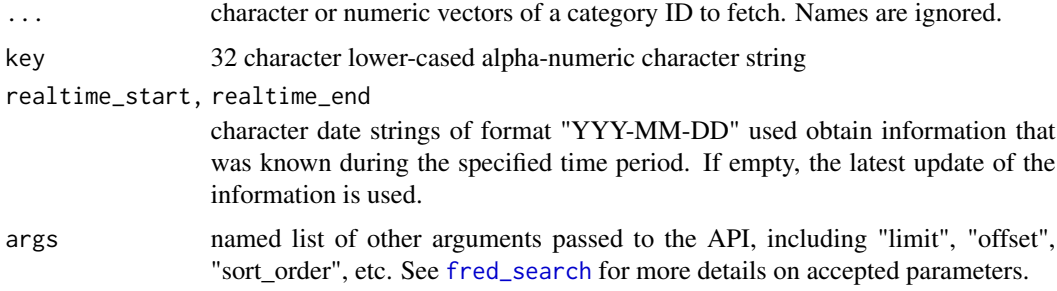

### Details

Each function returns the following information in a data.frame.

fred\_category Category id, its name, and the id of its parent

fred\_category\_children Same as fred\_category

- fred\_category\_related Same as fred\_category
- fred\_category\_series Series id, its title, observations start and end, frequency, units, seasonal adjustment type, popularity, realtime start and end, and when it was last updated
- fred\_category\_tags Tag name and its group id, popularity of tag, number of series in each tag, when it was created, and other notes

fred\_category\_related\_tags Same as fred\_category\_tags

#### Value

data.frame with entries described in details

#### Functions

- fred\_category: get the name and parent\_id for a FRED category
- fred\_category\_children: get the category children ids of a given parent\_id
- fred\_category\_related: get the categories that are related to a category id
- fred\_category\_series: get all series within a particular category
- fred\_category\_tags: get all tags associated with a particular category
- fred\_category\_related\_tags: get all tags related to tags within a particular category

#### Examples

```
## Not run:
api_key <- "abcdefghijklmnopqrstuvwxyz123456"
```

```
# What category is the unemployment rate in?
un_cat <- fred_category("UNRATE", key=api_key)
```

```
# What other series are in the same category?
other_in_cat <- fred_category_series(un_cat$id, key=api_key)
head(other_in_cat)
```
## End(Not run)

<span id="page-6-0"></span>

Function that fetches data series with related codes and places the results into a long data.frame.

# Usage

```
fred_group(
  id,
  groups,
  type = c("prefix", "postfix", "infix"),
 key = NULL,
 name = NULL,
 grp_name = "group",realtime_start = NULL,
  realtime_end = NULL
\mathcal{L}fred_state(
  id,
  type = c("prefix", "postfix", "infix"),
 key = NULL,
  name = NULL,realtime_start = NULL,
  realtime_end = NULL
\mathcal{L}
```
# Arguments

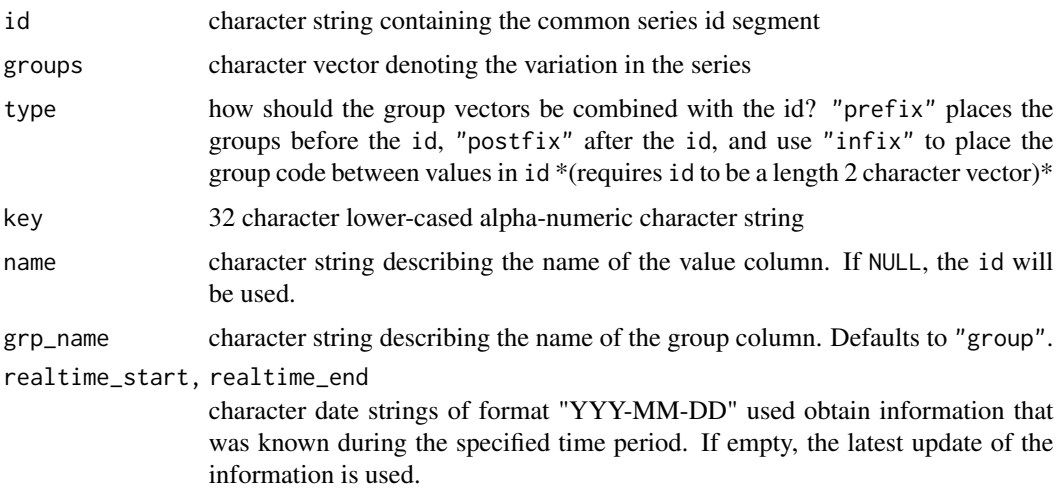

# <span id="page-7-0"></span>Details

The fred\_group command is convenience function that searches for many different series at once and places them in a panel. This is similar to the [fred](#page-2-1) command except that it can be more convenient when the series are related to each other. For example, the statewide unemployment rates from the Bureau of Labor Statistics have all codes with the format: "<State Abbreviation><UR>". If state abbreviations are located in variable state.abb, then the command fred\_group("UR", state.abb, "prefix", key) would search place all unemployment rates into a data.frame.

fred\_state is a wrapper around fred\_group with the state abbreviations used for groups and with the group column "state".

#### Value

data.frame

# Functions

• fred\_state: Fetch data across each state

#### Examples

```
## Not run:
api_key <- "abcdefghijklmnopqrstuvwxyz123456"
# Panel of Unemployment Rates Across States
unemploy <- fred_state("UR", key = api_key)
unemploy
# Panel of Constant GDP per Capita by Country
GDP <- fred_group("NYGDPPCAPKD", eFRED::countries, type="postfix",
 key=api_key, name= "gdppc", grp_name="country")
GDP
## End(Not run)
```
<span id="page-7-1"></span>fred\_releases *Fetch Information on a Release in FRED*

#### Description

Each of the functions accept a release name/number and return the requested information in a data.frame.

#### <span id="page-8-0"></span>fred\_releases 9

#### Usage

```
fred_{releases(key = NULL, args = list())fred_releases_dates(key = NULL, args = list())
fred_{release(..., key = NULL, args = list())fred_{release\_dates(..., key = NULL, args = list())fred_release_series(..., key = NULL, args = list())
fred_release_sources(..., key = NULL, args = list())
fred_release_tags(..., key = NULL, args = list())
fred_release_related_tags(..., key = NULL, args = list())
fred_release_tables(..., key = NULL, args = list())
```
#### Arguments

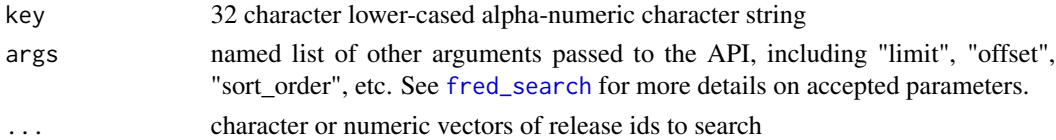

#### Details

Each function returns the following information in a data.frame.

- fred\_releases Release id, its name, a url link, whether there is a press release, and realtime start and end dates
- fred\_releases\_dates Release id, its name, and date of release
- fred\_release Release id, its name, a url link, whether there is a press release, and realtime start and end dates
- fred\_release\_dates Release id and its release date
- fred\_release\_series Series id, its title, observations start and end, frequency, units, seasonal adjustment type, popularity, realtime start and end, and when it was last updated
- fred\_release\_sources Source id, name of source, url link, and realtime start and end dates
- fred\_release\_tags Tag name and its group id, popularity of tag, number of series in each tag, when it was created, and other notes

fred\_release\_related\_tags Same as fred\_release\_tags

fred\_release\_tables Release, element, parent, and series ids, type, and name

#### Value

data.frame with entries described in details

### <span id="page-9-0"></span>Functions

- fred\_releases: get all releases of economic data
- fred\_releases\_dates: get the dates of all economic releases
- fred\_release: get information about a particular release
- fred\_release\_dates: get release dates for a particular release
- fred\_release\_series: get all series associated with a particular release
- fred\_release\_sources: get the sources associated with a particular release
- fred\_release\_tags: get all tags associated with a particular release
- fred\_release\_related\_tags: get all related tags associated with a particular release
- fred\_release\_tables: get the release tables for a particular release

<span id="page-9-1"></span>fred\_search *Search for Series on FRED*

#### Description

Each function receives a character string and returns a data.frame containing information on different series, tags, or related tags of the search.

#### Usage

```
fred\_search(text, key = NULL, args = list())
```

```
fred_search_tags(text, key = NULL, args = list())
```

```
fred_search_related_tags(text, key = NULL, args = list())
```
# Arguments

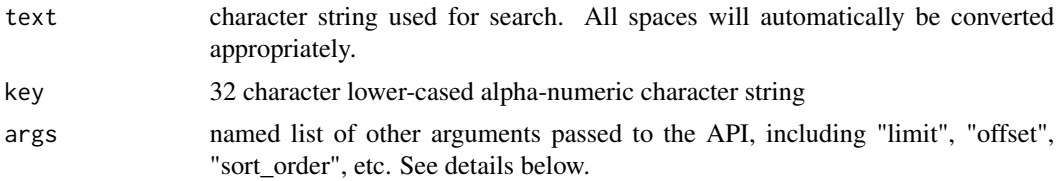

#### Details

Search arguments accept any of the following:

- search\_type either "full\_text" or "series\_id" determining whether the description, title, units, and other information are searched or only the id. Defaults to full text.
- realtime\_start, realtime\_end character string of format "YYYY-MM-DD" determining the realtime period. This is used to find historical series.

#### fred\_search 11

limit integer between 1 and 1000 determining the maximum number of results to return.

- offset Non-negative integer
- order\_by One of the following: "search\_rank", "series\_id", "title", "units", "frequency", "seasonal\_adjustment", "realtime\_start", "realtime\_end", "last\_updated", "observation\_start", "observation\_end", "popularity", or "group\_popularity". Default is "search\_rank".

sort\_order Either "asc" for ascending or "desc" for descending order.

filter\_variable String to filter the results by.

tag\_names String of tag names separated by semicolons for filtering results.

exclude\_tag\_names String of tag names separated by semicolons that should not be included.

These should be included in a list such as  $args = list(lineit = 10, sort-order = "asc")$ . The results are included in a data.frame with all information about the series, including detailed notes. The results are best viewed in the RStudio Viewer or with the title extracted.

Each function returns the following information in a data.frame.

- fred\_search Series id, its title, observations start and end, frequency, units, seasonal adjustment type, popularity, realtime start and end, and when it was last updated
- fred\_search\_tags Tag name and its group id, popularity of tag, number of series in each tag, when it was created, and other notes

# Value

data.frame with entries described in details

# Functions

- fred\_search: obtain series related to search
- fred\_search\_tags: obtain tags related to search
- fred\_search\_related\_tags: obtain related tags related to search

#### Examples

```
## Not run:
api_key <- "abcdefghijklmnopqrstuvwxyz123456"
# Searching GDP in China, descending order by "title"
results <- fred_search("GDP China", key=api_key,
 args = list(sort_order="desc", order_by="title"))
# Fetch top 2 series
df <- fred(results$id[1:2])
head(df)
## End(Not run)
```
fred\_search\_related\_tags Same as fred\_search\_tags

<span id="page-11-0"></span>

Each of the functions accept a series ID from FRED and return a data.frame with information about the series.

# Usage

```
fred_series(..., key = NULL, realtime_start = NULL, realtime_end = NULL)
fred_series_release(
  ...,
 key = NULL,
 realtime_start = NULL,
  realtime_end = NULL
\lambdafred_series_categories(
  ...,
 key = NULL,
 realtime_start = NULL,
  realtime_end = NULL
)
fred_series_tags(..., key = NULL, realtime_start = NULL, realtime_end = NULL)
fred_observations(
  ...,
 key = NULL,
 realtime_start = NULL,
 realtime_end = NULL,
 all = TRUE\lambdafred_series_vintage(
  ...,
 key = NULL,
 realtime_start = NULL,
 realtime_end = NULL
)
```
# Arguments

... character vectors of series to fetch. If named, then the names are used to identify the series in the result.

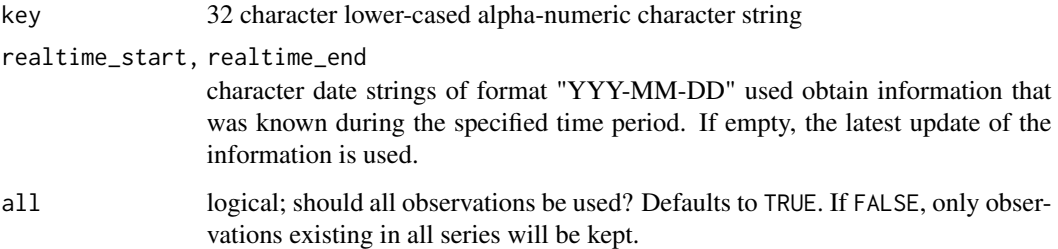

# Details

Each function returns the following information in a data.frame.

- fred\_observations Date of observation, its value, and the realtime start and end dates
- fred\_series Series id, its title, observations start and end, frequency, units, seasonal adjustment type, popularity, realtime start and end, and when it was last updated
- fred\_series\_categories Category id, its name, and the id of its parent
- fred\_series\_release Release id, its name, a url link, whether there is a press release, and realtime start and end dates
- fred\_series\_tags Tag name, its group id, popularity, the number of series that are tagged, when it was created, and any notes about the tag
- fred\_series\_related\_tags Same as fred\_series\_tags
- fred\_series\_vintage dates of each vintage
- fred\_category\_related\_tags Same as fred\_category\_tags

#### Value

data.frame or list

#### Functions

- fred\_series: get information about the series including observation periods, seasonal adjustment, units, title, etc.
- fred\_series\_release: get the release information about the series
- fred\_series\_categories: get the categories into which a series falls
- fred\_series\_tags: get the FRED tags for the series
- fred\_observations: get the observational data for a series
- fred\_series\_vintage: get the dates in which the data for the series were revised or released. Returns a named list of dates.

<span id="page-13-1"></span><span id="page-13-0"></span>

Each of the functions accept a source number and return the requested information in a data.frame.

#### Usage

```
fred_sources(key = NULL, args = list())
fred\_source(..., key = NULL, args = list())
```
 $fred\_source\_release(..., key = NULL, args = list())$ 

# Arguments

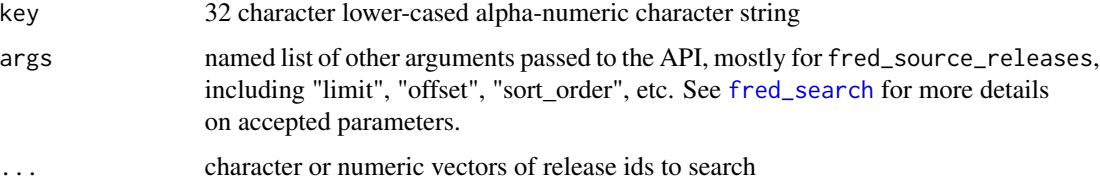

#### Details

Each function returns the following information in a data.frame.

fred\_sources Source id, its name, a url link, and realtime start and end dates

fred\_source Same as fred\_sources

fred\_source\_releases Release id, its name, a url link, whether there is a press release, and realtime start and end dates

# Value

data.frame with entries described in details

# Functions

- fred\_sources: get all sources of economic data
- fred\_source: get information about a particular source
- fred\_source\_releases: get releases by a particular source

<span id="page-14-1"></span><span id="page-14-0"></span>

Each of the functions accept a tag name and return the requested information in a data.frame.

#### Usage

```
fred_tags(key = NULL, args = list())
fred_{related\_tags(..., key = NULL, args = list())fred\_tags\_series(..., key = NULL, args = list())
```
#### Arguments

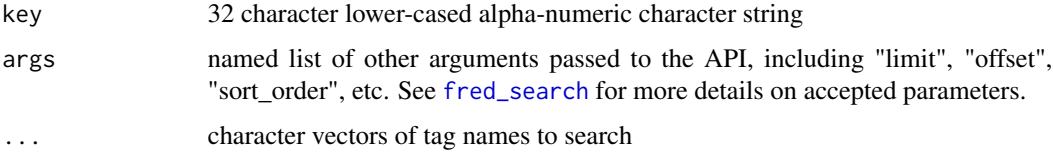

# Details

Each function returns the following information in a data.frame.

fred\_tags Tag name, its group id, popularity, the number of series that are tagged, when it was created, and any notes about the tag

fred\_related\_tags Same as fred\_tags

fred\_tags\_series Series id, its title, observations start and end, frequency, units, seasonal adjustment type, popularity, realtime start and end, and when it was last updated

#### Value

data.frame with entries described in details

# Functions

- fred\_tags: get the tag names associated with the search parameters
- fred\_related\_tags: get the tags that are related to one or more tag names
- fred\_tags\_series: get the series associated with tags

<span id="page-15-0"></span>

Function that returns a data.frame containing information on series in FRED that were recently updated.

#### Usage

 $fred\_update$ (key = NULL, args =  $list()$ )

#### **Arguments**

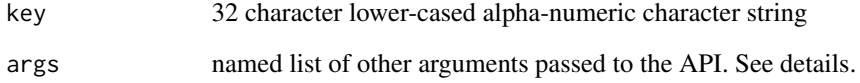

#### Details

Arguments accept any of the following:

- realtime\_start, realtime\_end character string of format "YYYY-MM-DD" determining the realtime period. This is used to find historical series.
- limit integer between 1 and 1000 determining the maximum number of results to return.
- offset Non-negative integer
- filter\_value Either "macro", "regional", or "all" \*(the default)\* describing the geographic type of the series
- start\_time, end\_time character string of format "YYYYMMDDHhmm" determining the time range, down to minutes, with which to filter the results

#### Value

data.frame with values for the series id, its title, start and end date of its observations, its frequency, units, whether it is seasonally adjusted, its popularity, when it was last updated, and the realtime start and end dates

<span id="page-16-0"></span>

The function replaces spaces from character vectors with "+" and separates search terms with ";". Use whenever search terms are needed in the args list for API calls. It is automatically applied for [fred\\_search](#page-9-1) and not needed.

#### Usage

parse\_search(...)

#### Arguments

... character vectors of search terms

#### Value

character string

#### Examples

```
terms <- c("Real GDP", "medical inflation", "Japan")
parse_search(terms, "unemployment")
```
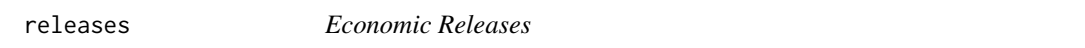

# Description

A data.frame containing information on the economic releases in FRED. Information is from January 2021. Use [fred\\_releases](#page-7-1) for an up-to-date version.

#### Usage

releases

#### Format

data.frame with 292 observations and 7 variables:

id release id

realtime\_start, realtime\_end date releases were saved

name name of the release

press\_release logical value for whether there is an associated press release

link a url for more data

notes character string containing information about the release

#### <span id="page-17-0"></span>Source

<https://fred.stlouisfed.org/docs/api/fred/releases.html>

set\_fred\_key *Set a FRED API Key*

#### Description

Function used to set the default key. If included, then key arguments in FRED API calls are no longer needed. API keys can be requested at [https://fred.stlouisfed.org/docs/api/api\\_](https://fred.stlouisfed.org/docs/api/api_key.html) [key.html](https://fred.stlouisfed.org/docs/api/api_key.html).

#### Usage

set\_fred\_key(key)

# Arguments

key 32 character lower-cased alpha-numeric character string

#### Value

NULL

# Examples

set\_fred\_key("abcdefghijklmnopqrstuvwxyz123456")

sources *Sources of Economic Data*

# Description

A data.frame containing information on the sources of data in FRED. Information is from January 2021. Use [fred\\_sources](#page-13-1) for an up-to-date version.

#### Usage

sources

#### <span id="page-18-0"></span>states and the states of the states and the states of the states and the states of the states of the states of the states of the states of the states of the states of the states of the states of the states of the states of

# Format

data.frame with 102 observations and 6 variables:

id source id realtime\_start, realtime\_end date releases were saved name name of the source link a url that links to the source's website notes character string containing information about the source

### Source

<https://fred.stlouisfed.org/docs/api/fred/sources.html>

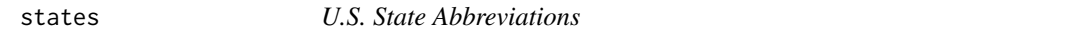

#### Description

A vector containing U.S. state abbreviations, including the District of Columbia.

#### Usage

states

#### Format

Character vector of length 51

# Source

[https://en.wikipedia.org/wiki/List\\_of\\_U.S.\\_state\\_and\\_territory\\_abbreviations](https://en.wikipedia.org/wiki/List_of_U.S._state_and_territory_abbreviations)

states\_extended *Extended State Abbreviations*

# Description

A vector containing abbreviations of U.S. states and territories.

#### Usage

states\_extended

#### Format

Character vector of length 51

# <span id="page-19-0"></span>Source

# [https://en.wikipedia.org/wiki/List\\_of\\_U.S.\\_state\\_and\\_territory\\_abbreviations](https://en.wikipedia.org/wiki/List_of_U.S._state_and_territory_abbreviations)

tags *Popular Tags*

# Description

A data.frame containing information on 1000 of the most common tags in FRED. Information is from January 2021. Use [fred\\_tags](#page-14-1) for an up-to-date version and the ability to refine it further.

### Usage

tags

#### Format

data.frame with 1000 observations and 6 variables:

name tag name

group\_id name of the group associated with the tag

created when the tag was created

popularity integer of the tag's popularity (up to 100)

notes character string containing information about the source

series\_count number of series associated with the tag

#### Source

<https://fred.stlouisfed.org/docs/api/fred/tags.html>

# <span id="page-20-0"></span>**Index**

∗ datasets countries, [2](#page-1-0) country2, [2](#page-1-0) country3, [3](#page-2-0) releases, [17](#page-16-0) sources, [18](#page-17-0) states, [19](#page-18-0) states\_extended, [19](#page-18-0) tags, [20](#page-19-0) countries, [2](#page-1-0) country2, [2](#page-1-0) country3, [3](#page-2-0) fred, [3,](#page-2-0) *[8](#page-7-0)* fred\_category, [5](#page-4-0) fred\_category\_children *(*fred\_category*)*, [5](#page-4-0) fred\_category\_related *(*fred\_category*)*, [5](#page-4-0) fred\_category\_related\_tags *(*fred\_category*)*, [5](#page-4-0) fred\_category\_series *(*fred\_category*)*, [5](#page-4-0) fred\_category\_tags *(*fred\_category*)*, [5](#page-4-0) fred\_group, [7](#page-6-0) fred\_observations *(*fred\_series*)*, [12](#page-11-0) fred\_related\_tags *(*fred\_tags*)*, [15](#page-14-0) fred\_release *(*fred\_releases*)*, [8](#page-7-0) fred\_release\_dates *(*fred\_releases*)*, [8](#page-7-0) fred\_release\_related\_tags *(*fred\_releases*)*, [8](#page-7-0) fred\_release\_series *(*fred\_releases*)*, [8](#page-7-0) fred\_release\_sources *(*fred\_releases*)*, [8](#page-7-0) fred\_release\_tables *(*fred\_releases*)*, [8](#page-7-0) fred\_release\_tags *(*fred\_releases*)*, [8](#page-7-0) fred\_releases, [8,](#page-7-0) *[17](#page-16-0)* fred\_releases\_dates *(*fred\_releases*)*, [8](#page-7-0) fred\_search, *[5](#page-4-0)*, *[9](#page-8-0)*, [10,](#page-9-0) *[14,](#page-13-0) [15](#page-14-0)*, *[17](#page-16-0)* fred\_search\_related\_tags *(*fred\_search*)*, [10](#page-9-0) fred\_search\_tags *(*fred\_search*)*, [10](#page-9-0)

fred\_series, [12](#page-11-0) fred\_series\_categories *(*fred\_series*)*, [12](#page-11-0) fred\_series\_release *(*fred\_series*)*, [12](#page-11-0) fred\_series\_tags *(*fred\_series*)*, [12](#page-11-0) fred\_series\_vintage *(*fred\_series*)*, [12](#page-11-0) fred\_source *(*fred\_sources*)*, [14](#page-13-0) fred\_source\_releases *(*fred\_sources*)*, [14](#page-13-0) fred\_sources, [14,](#page-13-0) *[18](#page-17-0)* fred\_state *(*fred\_group*)*, [7](#page-6-0) fred\_tags, [15,](#page-14-0) *[20](#page-19-0)* fred\_tags\_series *(*fred\_tags*)*, [15](#page-14-0) fred\_updates, [16](#page-15-0) parse\_search, [17](#page-16-0) releases, [17](#page-16-0) set\_fred\_key, [18](#page-17-0) sources, [18](#page-17-0) states, [19](#page-18-0) states\_extended, [19](#page-18-0) tags, [20](#page-19-0)